# Teaching induction machine laboratory using ProjectX **Robert BELOIU<sup>a</sup>**

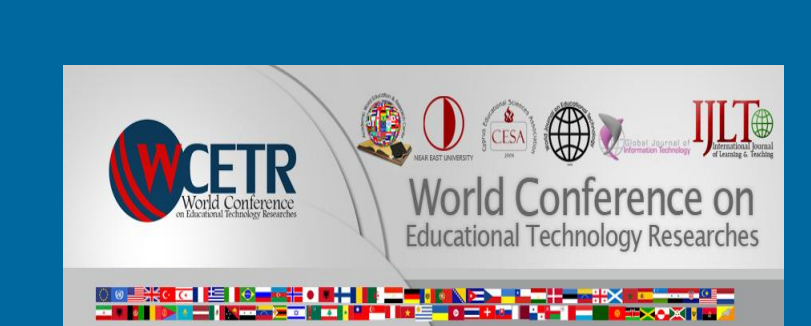

**<sup>a</sup>University of Pitesti, Str. Targul din Vale Nr.1, 110040, Pitesti, Romania**

# **Abstract**

*In electrical engineering computer simulation tends to replace almost entirely the classic experimental laboratories for different reasons: easier to be used by students and teachers, wide possibility of experiments, possibility of seeing a very quick response to fault situations, etc. In this context, the University of Pitesti, from Romania, enrolled in the Leonardo da Vinci Transfer of Innovation 'One Teacher and One Student working with ProjectX', along with other six European VET educational institutions in order to develop a practical methodology that could apply in all of them. The purpose of the project is to create a common platform that has the purpose to help teachers work especially with students with different study paths due to their particularities.*

# **ProjectX – starting the induction machine**

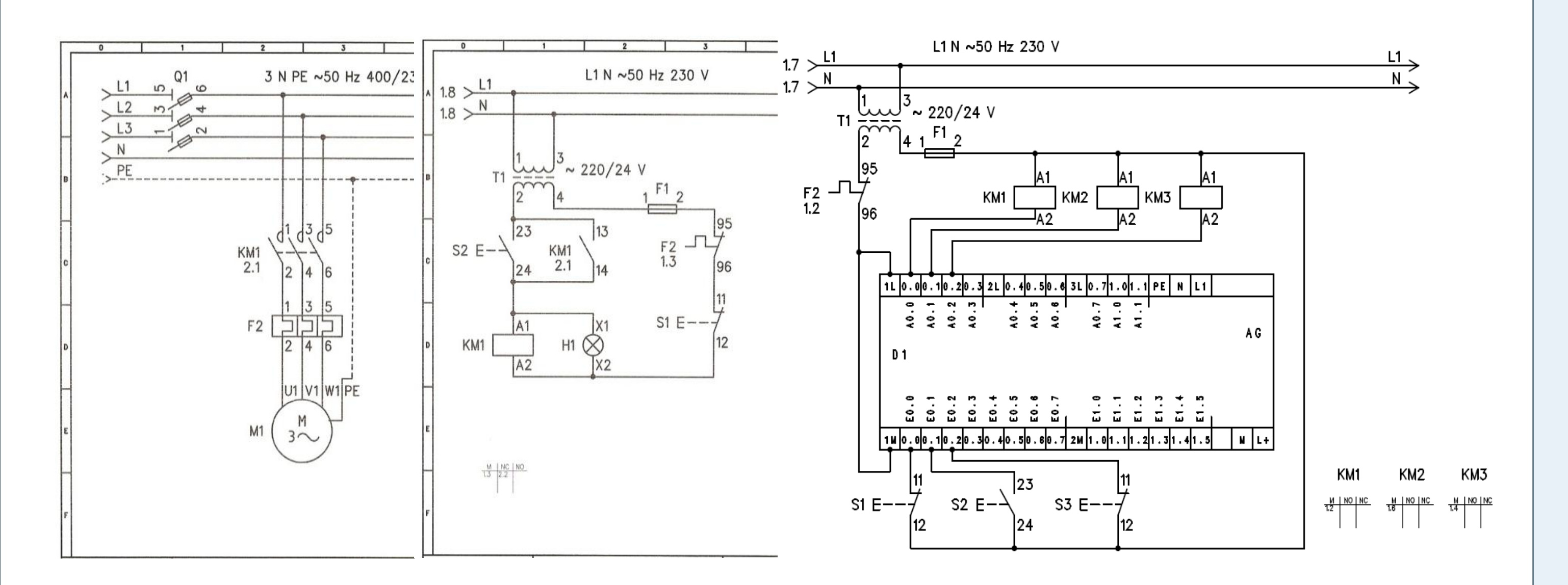

40 VONLD CONFERENCE ON EDUCATIONAL TECHNOLOGI RESEARCHES **4th WORLD CONFERENCE ON EDUCATIONAL TECHNOLOGY RESEARCHES**

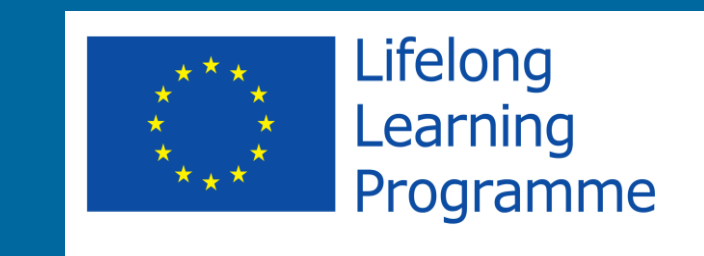

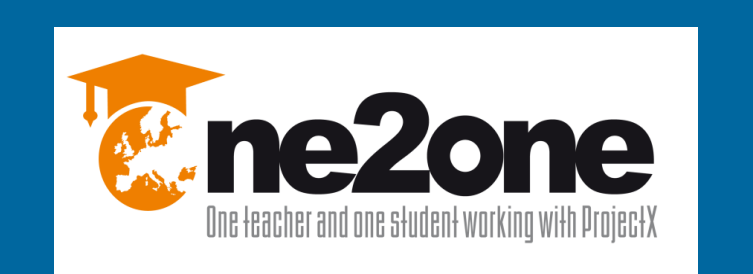

# **Introduction**

•Technical universities loose contact with daily activity required in regular engineering jobs. Computer simulation is used in almost every field of education, and engineering education is not an exception.

•The University of Pitesti enrolled in the Leonardo da Vinci Transfer of Innovation "One Teacher and One Student working with **ProjectX**", along with other six European VET educational institutions in order to develop a practical methodology that could be applied in all of them.

•The participant institutions are from six European countries: ES, RO, FI, FR, UK and TR.

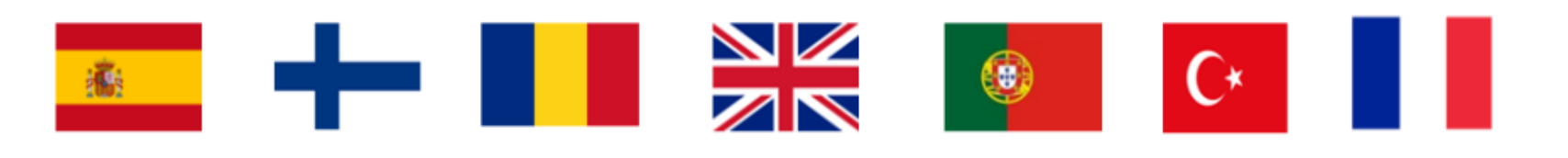

## **Disclaimer**

## **Contact Information**

University of Pitesti - Faculty of Computers, Electronics and Electrical Engineering, **www.upit.ro** *[robertbeloiu@yahoo.com](mailto:robertbeloiu@yahoo.com)*

## **Acknowledgements**

**This paper is part of the project "One teacher and one student working with ProjectX", project code 2013-1-ES1-LEO01-66485, acronym "One2one", funded with support from the European Commission, through Leonardo da Vinci, Transfer of Innovation program.** 

## **Conclusion**

•This paper presented a way of teaching the starting of the induction machine in different ways: both classic as advance methods.

• The fact that this method is developed at the same time in different educational institutions in Europe is setting basis for student and teacher exchange.

#### The students will be able to:

- •Read technical schematic
- •Implement an electric schematic using classic apparatus and PLC •Develop self-esteem in students as they have independence in laboratory practice

#### **The induction machine**

•The induction machine is the most used electric machine in industry. •Induction machines could be found in very simple applications and very advanced applications.

•It is very likely that maintenance specialists will encounter it in their working experience.

•These professionals have to have a common base regarding the use of this machine: electric connection to the voltage supply, basic functionality principles, ways of starting and braking, etc.

## KM1 = (S2 **AND (NOT S1)) OR (KM1 AND (NOT S1))**

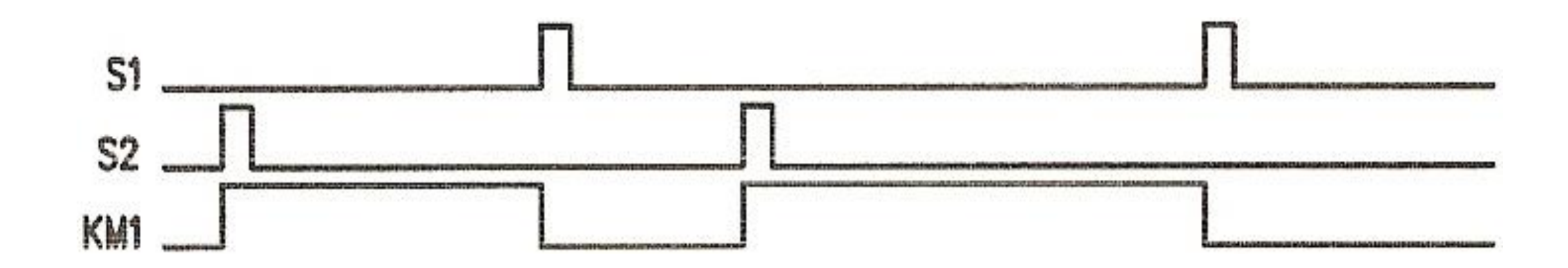

# **Learning outcomes of the projects**

#### **Learning outcomes of the practice with ProjectX**

#### •**Knowledge**

## •**Skills**

#### •**Competences**

At the end of using this ProjectX, the students will have more knowledge

about implementing an electrical schematic to start induction machines in

different ways, specific skills and competences.

# **References**

**This project has been funded with support from the European Commission. This publication reflects the views only of the author, and the Commission cannot be held responsible for any use which may be made of the information contained therein.**

Bostan, I., Beloiu, R., Bizon, N., 2014. Learning digital frequency dividers through practical laboratory activities. 6th Int. Conf. Edu World 2014 "EDUCATION FACING Contemp. WORLD ISSUES" in press. Chiţiba, C.A., 2012. Lifelong Learning Challenges and Opportunities for Traditional Universities. Procedia - Soc. Behav. Sci. 46, 1943–1947. doi:10.1016/j.sbspro.2012.05.408

"Discover Magazine." http://discovermagazine.com/topics/technology, accessed 18.09.2014.

Hasni, M., Mancer, Z., Mekhtoub, S., bacha, S., 2012. Parametric Identification of the Doubly Fed Induction Machine. Energy Procedia 18, 177–186. doi:10.1016/j.egypro.2012.05.029

Hursen, C., 2014. Are the Teachers Lifelong Learners? Procedia - Soc. Behav. Sci. 116, 5036–5040. doi:10.1016/j.sbspro.2014.01.1069 Iorgulescu, M., Savulescu, C., 2013. Aspects of learning techniques in power system. IEEE, pp. 1–4. doi:10.1109/ECAI.2013.6636197 "One Teacher and One Students working with ProjectX." http://projectxone2one.eu/wp-content/uploads/2014/06/LIS-06-Guidelines-For-making-ProjectX.pdf, accessed on 18.09.2014.

Renken, M.D., Nunez, N., 2013. Computer simulations and clear observations do not guarantee conceptual understanding. Learn. Instr. 23, 10–23. doi:10.1016/j.learninstruc.2012.08.006

Temiz, İ., Akuner, C., 2009. Comparison of traditional education to computer aided education: simulation of three-phase rotating area in an induction machine. Procedia - Soc. Behav. Sci. 1, 1825–1833. doi:10.1016/j.sbspro.2009.01.323

Zacharia, Z.C., Olympiou, G., 2011. Physical versus virtual manipulative experimentation in physics learning. Learn. Instr. 21, 317–331. doi:10.1016/j.learninstruc.2010.03.001

#### **Learning Outcome 1 Analyze the electric schematic for starting an induction machine**

**Learning Outcome 2 Perform electrical installations and electrical maintenance for industrial premises**

**Learning Outcome 3 Install programmable automated systems**

**Learning Outcome 4 Write simple PLC program for sequential control systems**